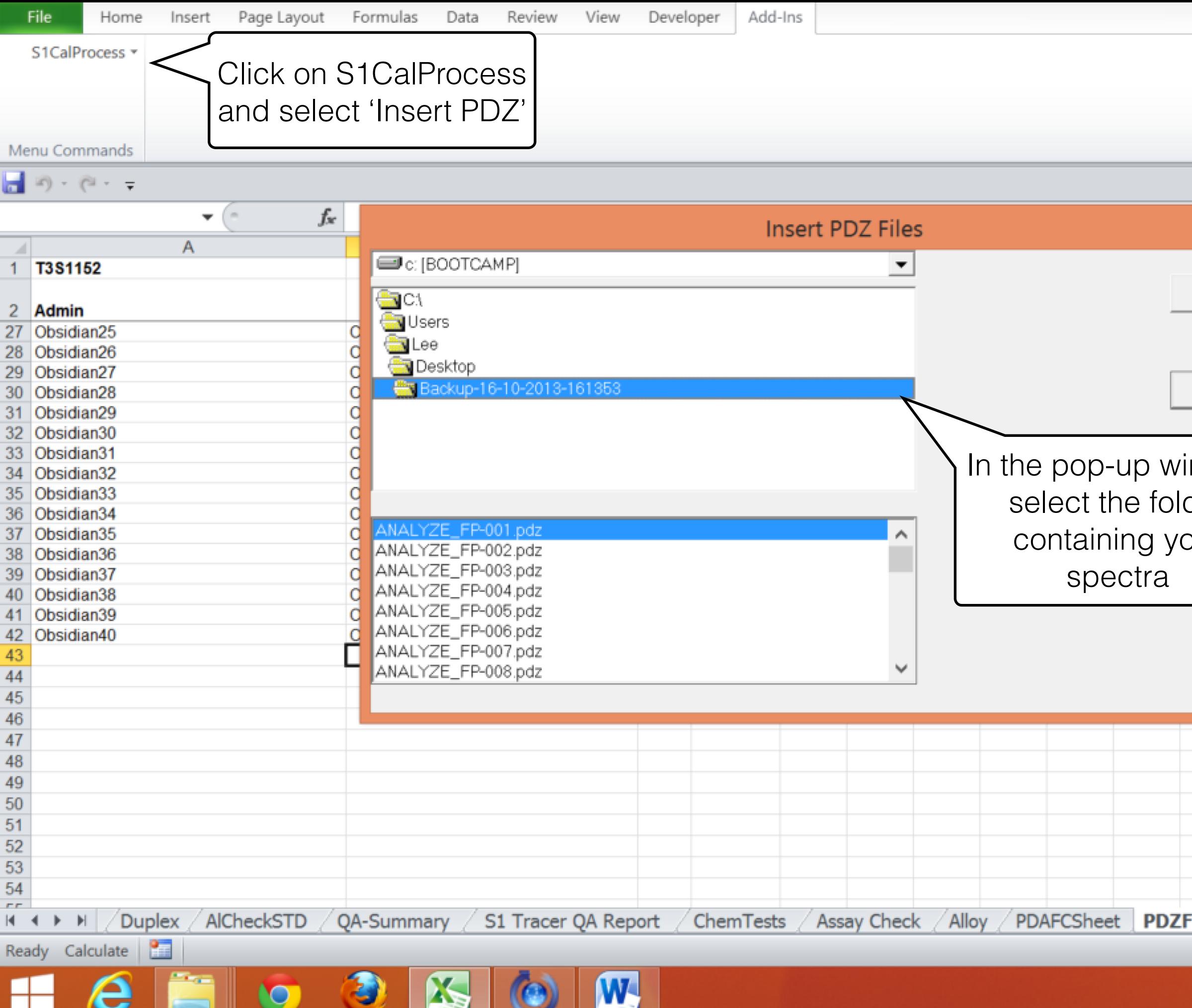

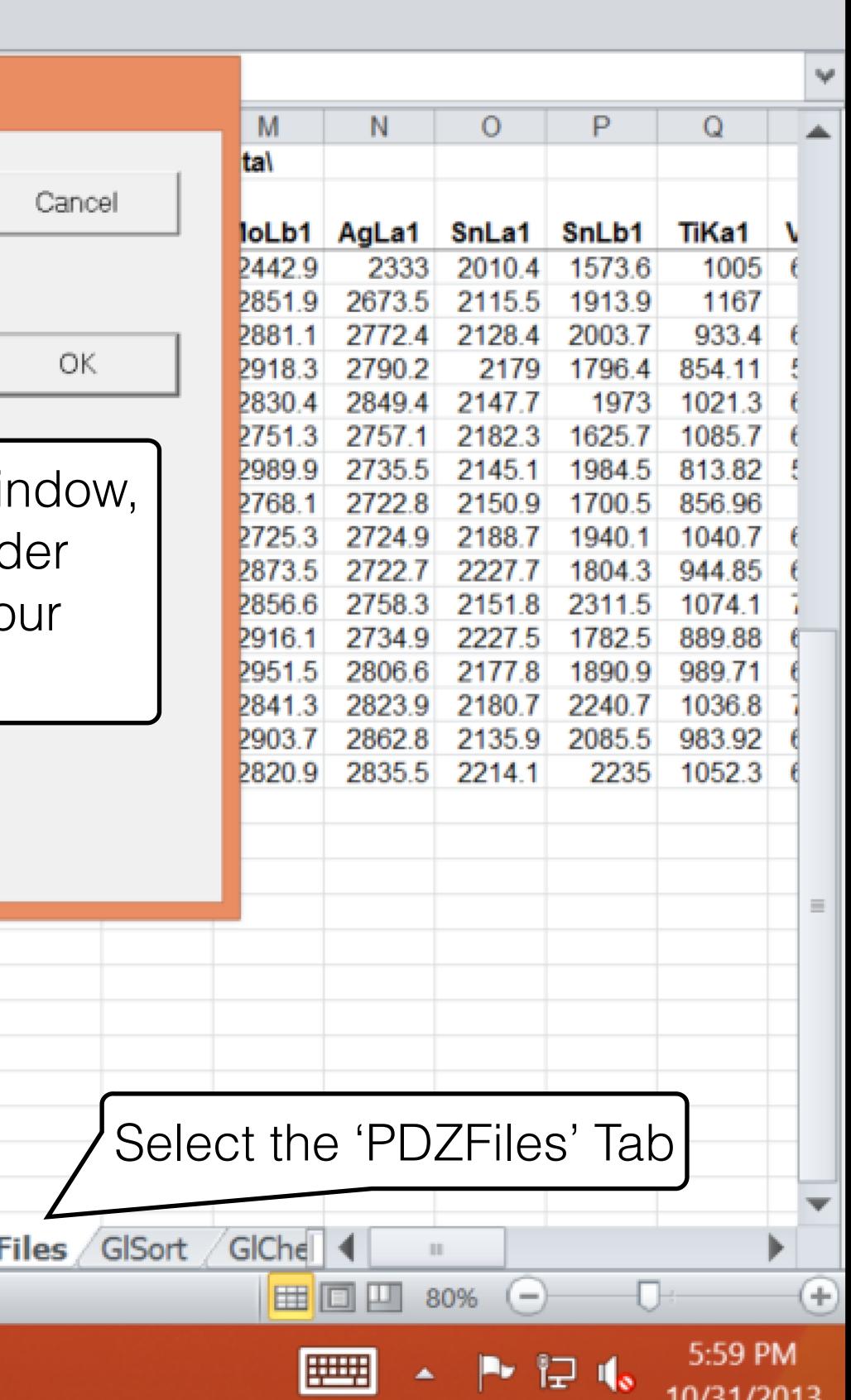

 $\circ$   $\circ$   $\circ$   $\circ$   $\circ$ 

10/31/2013

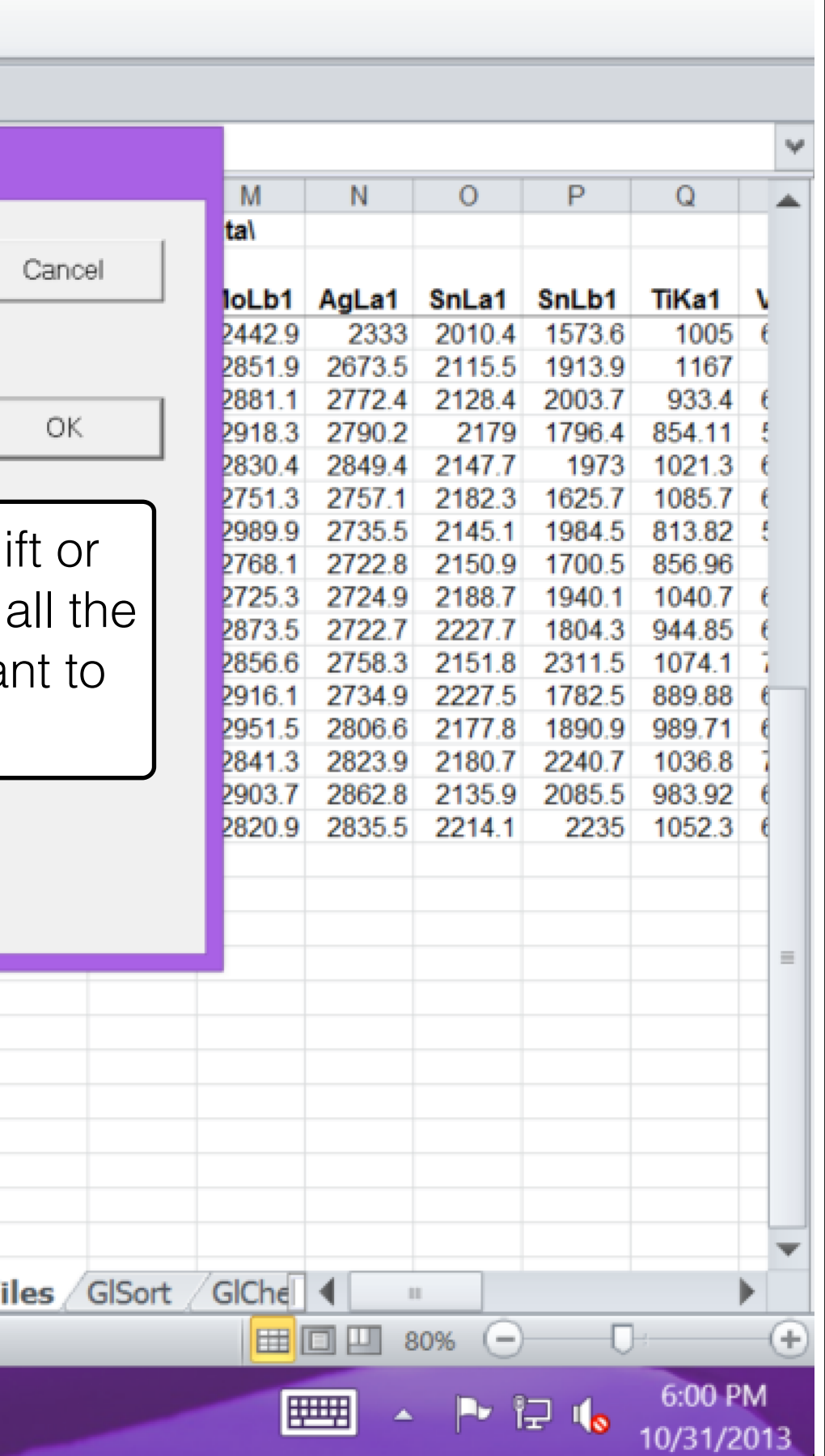

 $\mathfrak{A} \bullet \bullet \bullet \mathfrak{A}$ 

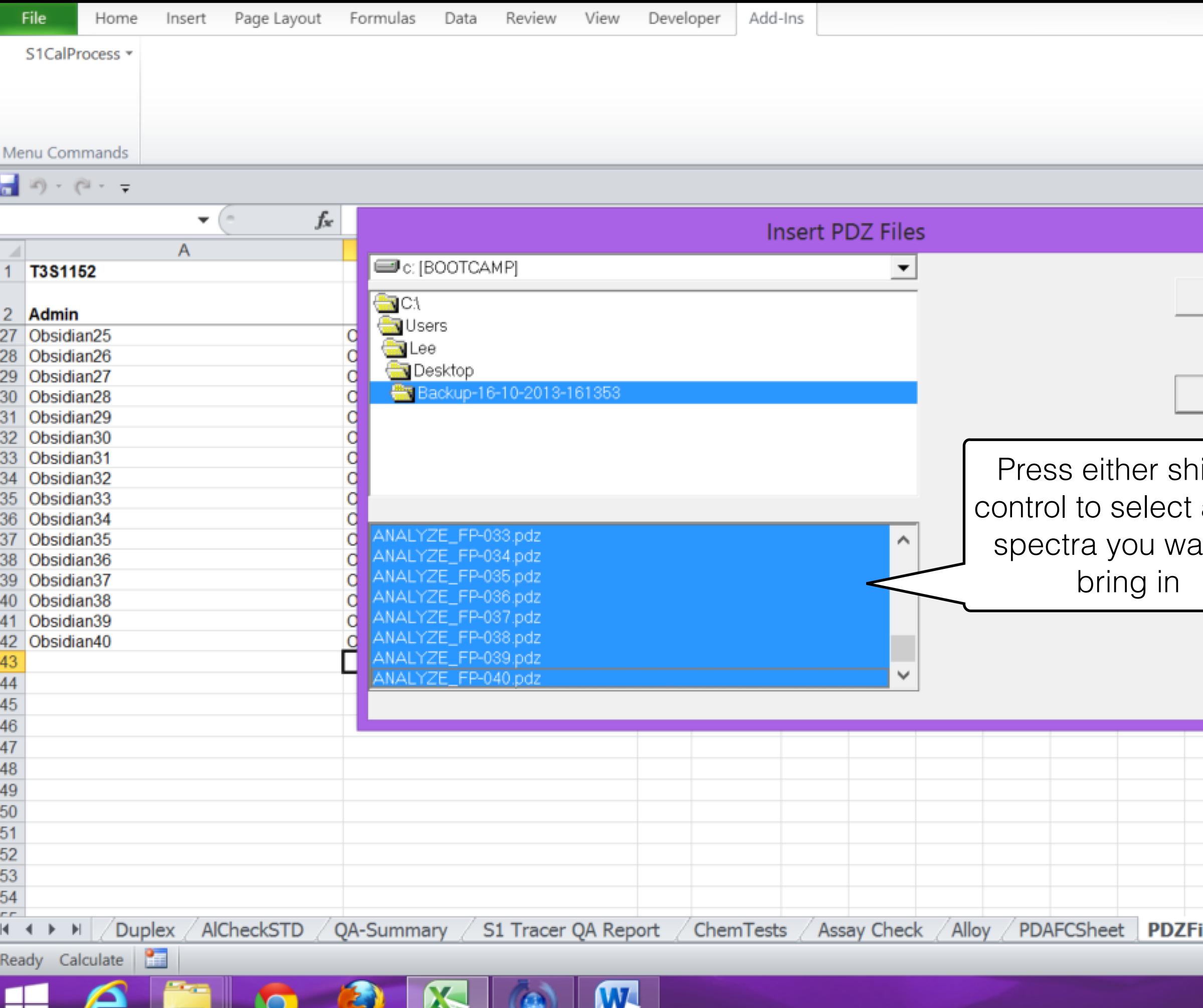

 $\sim$  1

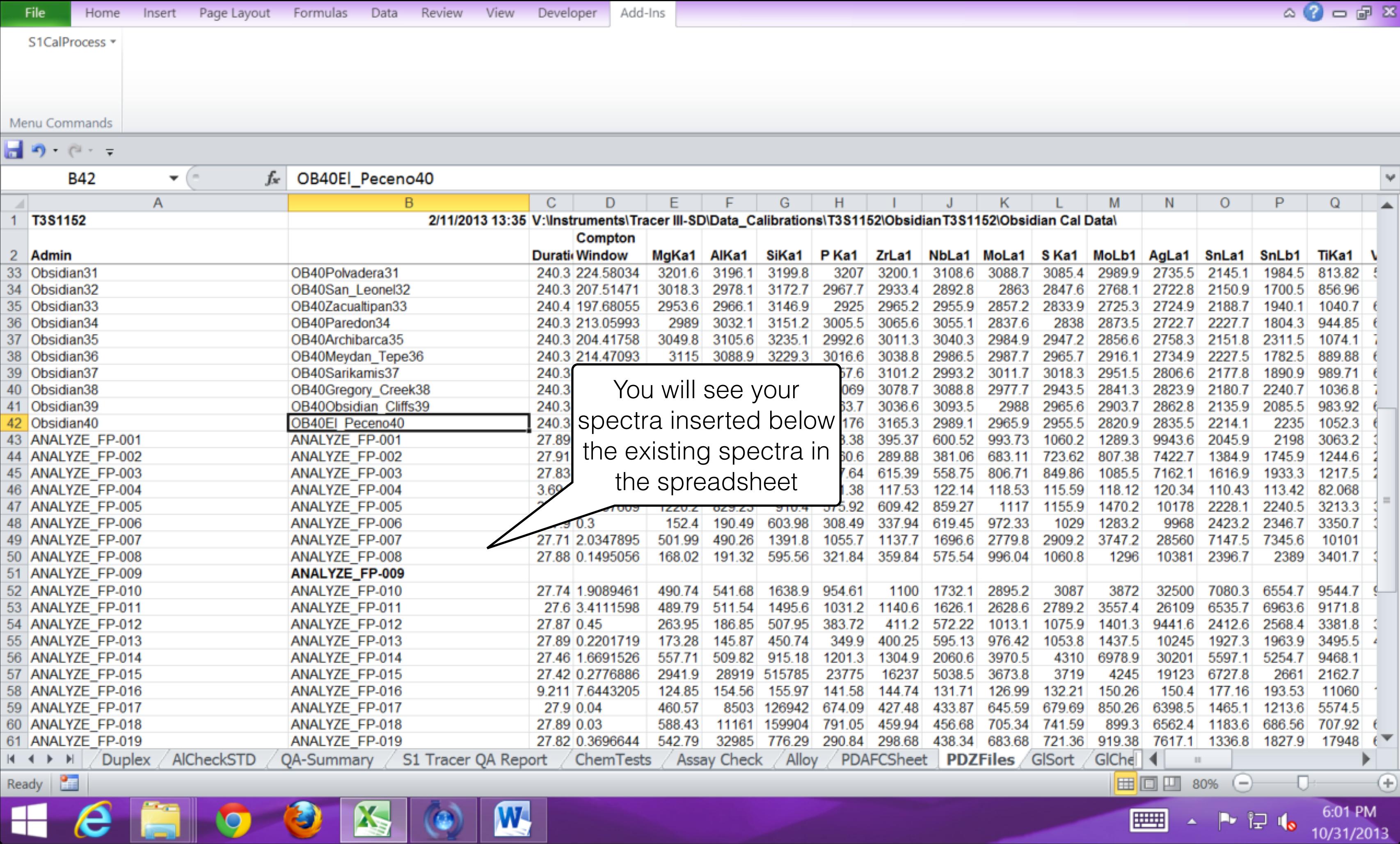

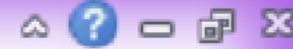

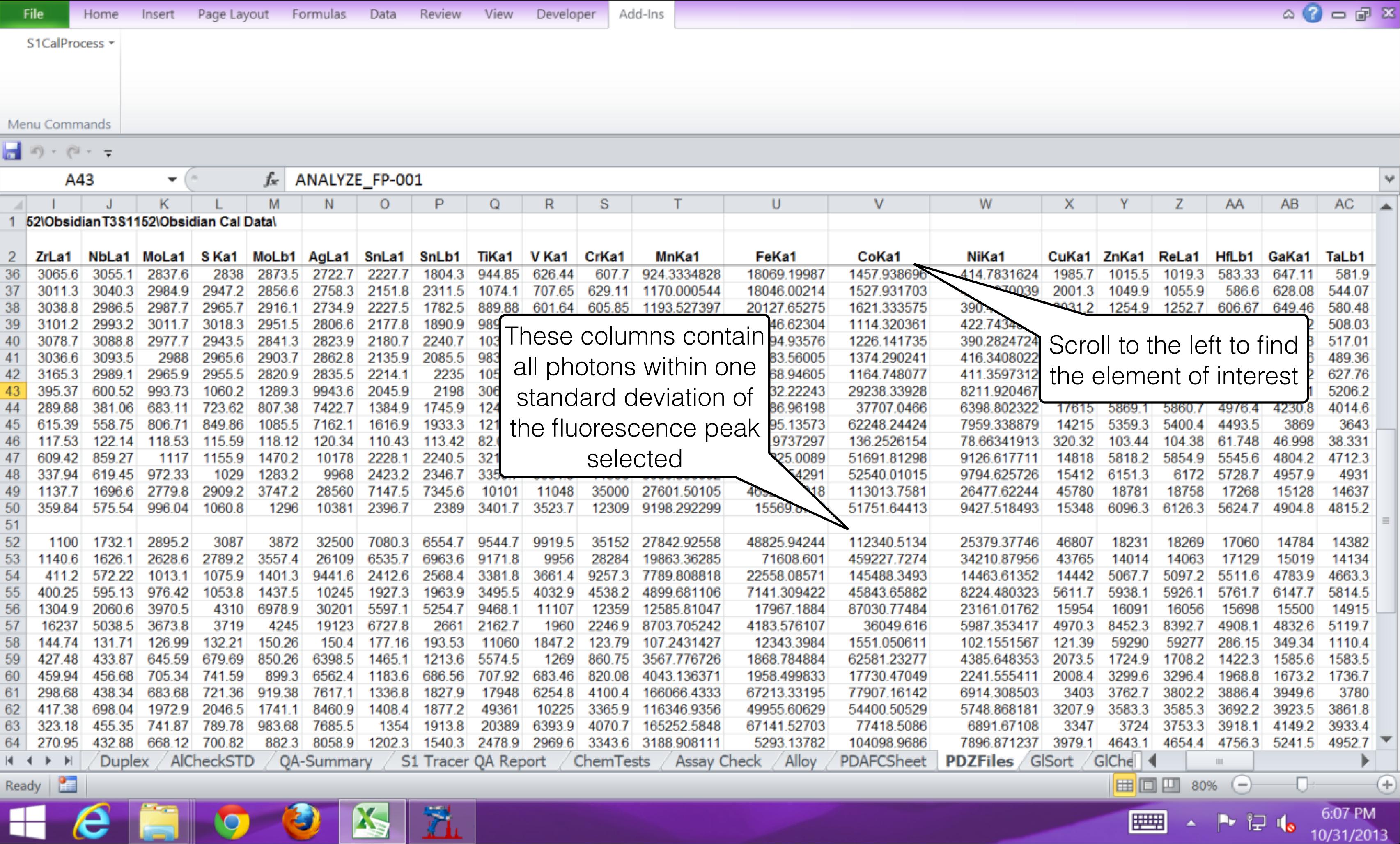

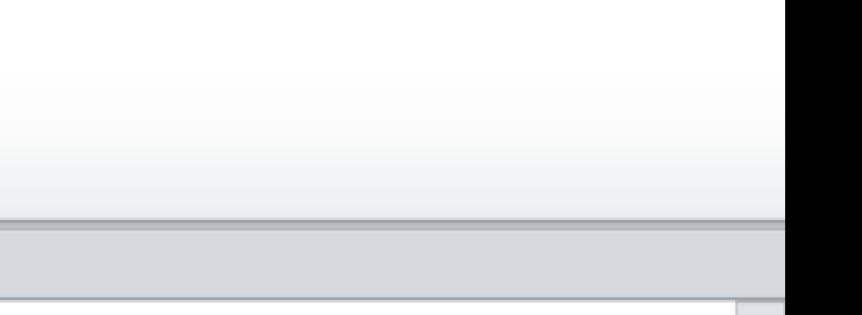

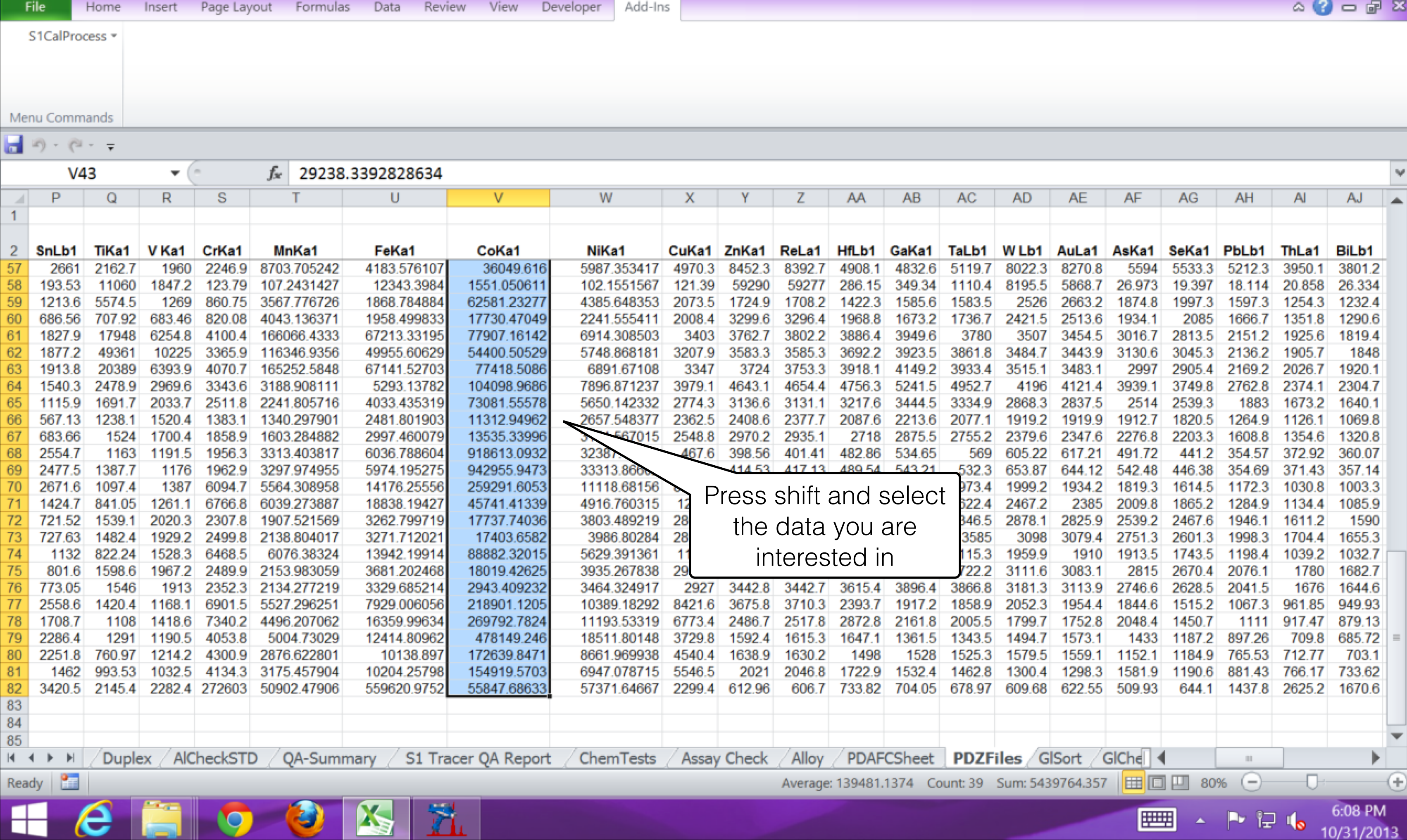

a a shekara

 $\sim$   $\overline{ }$ 

Y

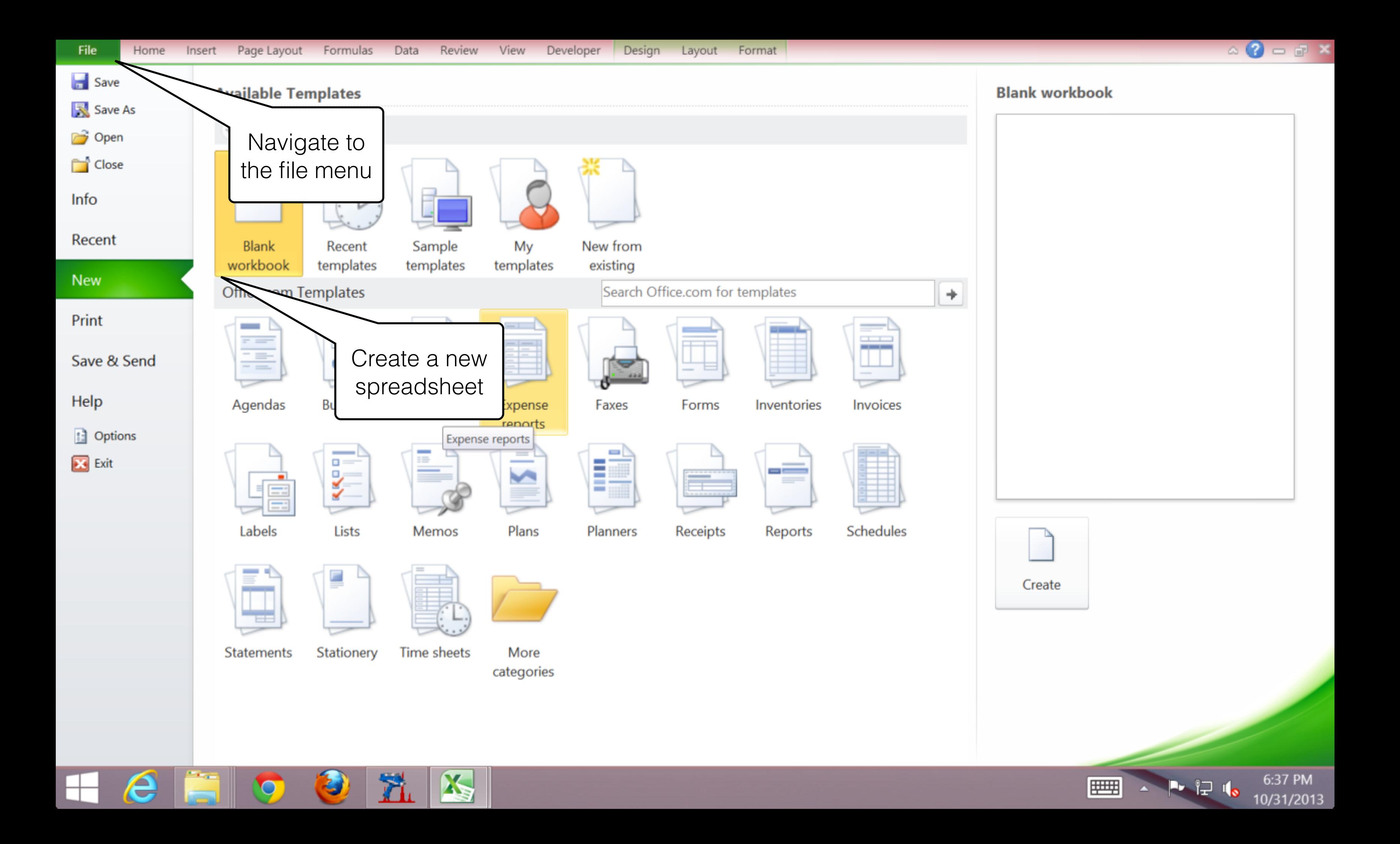

![](_page_6_Picture_10.jpeg)

Ready **ET 000 7.19** 

![](_page_6_Picture_2.jpeg)

![](_page_6_Picture_11.jpeg)

![](_page_7_Picture_12.jpeg)

![](_page_8_Picture_17.jpeg)

 $\overline{a}$ 

Select destination and press ENTER or choose Paste

![](_page_8_Picture_2.jpeg)

![](_page_8_Picture_3.jpeg)

![](_page_8_Picture_18.jpeg)

![](_page_9_Figure_0.jpeg)